## INSTRUKCJA WYPEŁNIANIA FORMULARZA DO SKŁADANIA WNIOSKÓW/UWAG DO MIEJSCOWEGO PLANU ZAGOSPODAROWANIA PRZESTRZENNEGO

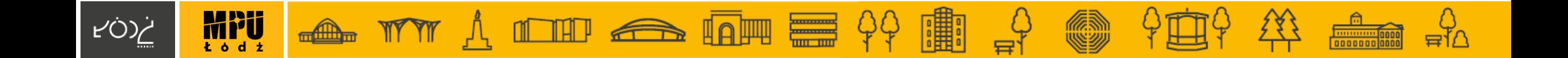

**WNIOSKI/UWAGI NIESPEŁNIAJĄCE WYMOGÓW FORMALNYCH, W SZCZEGÓLNOŚCI:** 

- złożone poza wyznaczonym terminem,
- niezłożone na wskazanym formularzu,
- niezawierające danych Wnioskodawcy/ Składającego uwagę,
- niezawierające czytelnego podpisu w przypadku wniosku/uwagi w postaci papierowej,
- niezłożone w formie dokumentu elektronicznego w przypadku wniosku/uwagi w postaci elektronicznej

### POZOSTAWIONE ZOSTANĄ BEZ ROZPATRZENIA.

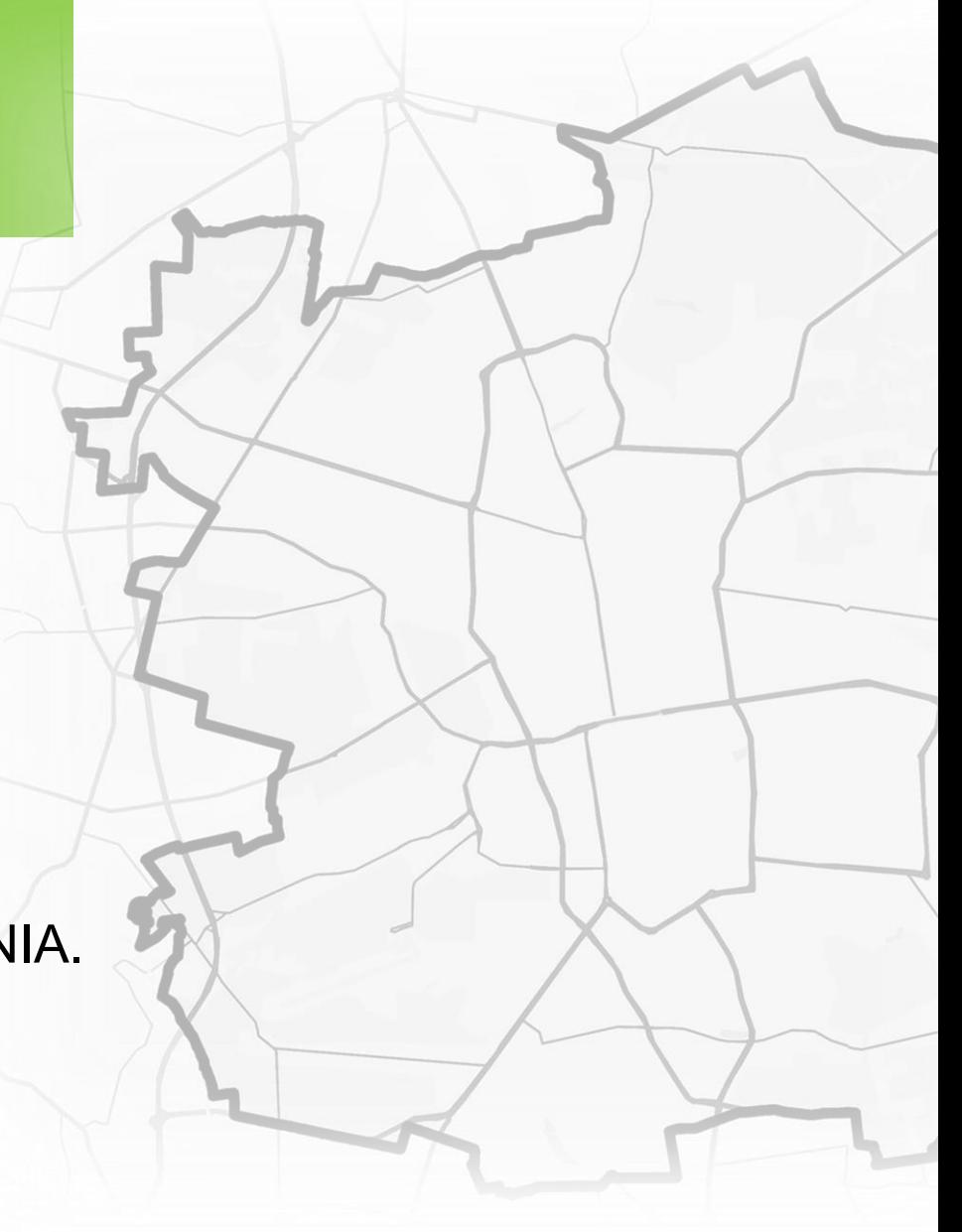

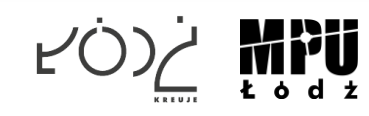

# JAK WYPEŁNIĆ FORMULARZ?

## Krok 1/3

Pismo dotvczace aktu planowania przestrzennego 1. ORGAN, DO KTÓREGO JEST SKŁADANE PISMO **Nazwa** Prezydent Miasta Łodzi 2. RODZAJ PISMA<sup>1)</sup> 2.2. uwaga do konsultowanego projektu aktu<sup>2)</sup> 2.1. wniosek do projektu aktu  $\Box$  2.3. wniosek o zmiane aktu<sup>3)</sup>  $\Box$  2.4. wniosek o sporządzenie aktu<sup>3)</sup> 3. RODZAJ AKTU PLANOWANIA PRZESTRZENNEGO<sup>1)</sup>  $\Box$  3.1. plan ogólny gminy 3.2. miejscowy plan zagospodarowania przestrzennego, w tym zintegrowany plan inwestycyjny lub miejscowy plan rewitalizacji □ 3.3. uchwała ustalająca zasady i warunki sytuowania obiektów małej architektury, tablic reklamowych i urządzeń reklamowych oraz ogrodzeń, ich gabaryty, standardy jakościowe oraz rodzaje materiałów budowlanych, z jakich mogą być wykonane  $\Box$  3.4. audyt krajobrazowy □ 3.5. plan zagospodarowania przestrzennego województwa 4. DANE SKŁADAJACEGO PISMO<sup>4)</sup> Imię i nazwisko lub nazwa: **Jan Kowalski Kraj: Polska** *Noiewództwo: łódzkie**Holzkie**komponenta (zm. 1995)* **Łódź Łódź Przykładowa 1 1 11-111 Łódź** E-mail (w przypadku gdy składający pismo posiada adres e-mail): **jankowalski@poczta.pl**................. Adres skrytki ePUAP lub adres do doręczeń elektronicznych<sup>5)</sup>: /**jankowalski/skrytka** 4.1. Czy składający pismo jest właścicielem lub użytkownikiem wieczystym nieruchomości objetej wnioskiem lub uwaga?  $\Box$  tak  $\Box$  nie 5. ADRES DO KORESPONDENCJI SKŁADAJACEGO PISMO<sup>4)</sup> (Nieobowiazkowo) 6. DANE PEŁNOMOCNIKA<sup>4)</sup> (Nieobowiazkowo)  $\Box$  pełnomocnik □ pełnomocnik do doreczeń 

Zaznacz **jedno** pole w zależności od etapu projektu planu: **2.1. zbieranie wniosków**

**2.2. zbieranie uwag (w trakcie konsultacji społecznych)**

### **WYPEŁNIĆ OBOWIĄZKOWO** (nie dotyczy nr telefonu)

#### **zaznacz "tak" lub "nie"**

#### WYPEŁNIĆ W ZALEŻNOŚCI OD POTRZEB

Odpowiedzi na wnioski/uwagi nie będą udzielane indywidualnie, rozpatrzenie wniosków/uwag zostanie udostępnione na stronie MPU w zakładce dot. danego przystąpienia. Będzie można odnaleźć tam swój wniosek/uwagę z propozycją rozpatrzenia.

### WYPEŁNIĆ JEŚLI PISMO SKŁADANE JEST PRZEZ PEŁNOMOCNIKA

Należy również załączyć pełnomocnictwo oraz potwierdzenie uiszczenia opłaty skarbowej.

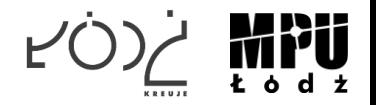

# JAK WYPEŁNIĆ FORMULARZ?

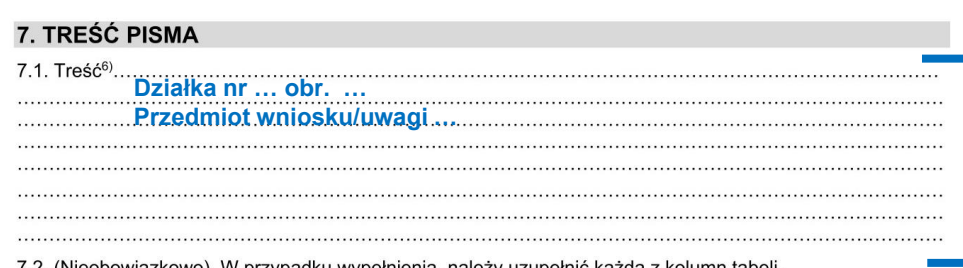

Szczegółowe informacje dotyczące treści pismą w odniesieniu do działek ewidencyjnych:

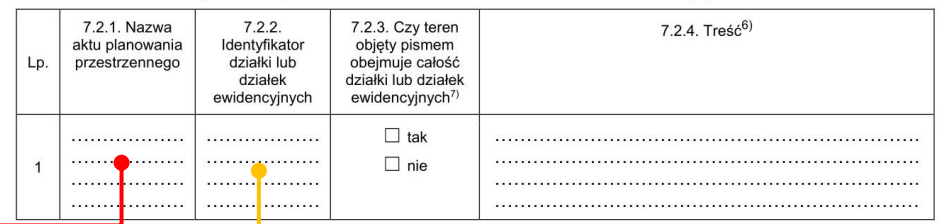

7.3. (Nieobowiazkowo). W przypadku wypełnienia, należy uzupełnić każda z kolumn tabeli

Szczegółowe informacje dotyczące działek ewidencyjnych oraz niektórych parametrów – w przypadku zaznaczenia w pkt 2: wniosku do projektu aktu (pkt 2.1), uwagi do konsultowanego projektu aktu (pkt 2.2) lub wniosku o zmiane aktu (pkt 2.3) oraz w pkt 3: planu ogólnego gminy (pkt 3.1) lub miejscowego planu zagospodarowania przestrzennego, w tym zintegrowanego planu inwestycyjnego lub miejscowego planu rewitalizacii (pkt 3.2):

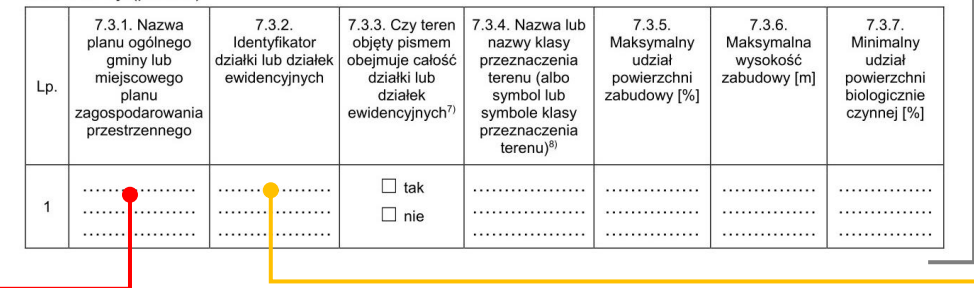

#### **ZALECA SIĘ PODANIE TYTUŁU MIEJSCOWEGO PLANU ZAGOSPODAROWANIA PRZESTRZENNEGO ORAZ EWENTUALNIE NUMERU PRZYSTĄPIENIA**

### **WYPEŁNIĆ OBOWIĄZKOWO**

Należy wskazać numer działki i obrębu oraz określić przedmiot wniosku/uwagi.

W sytuacji gdy wniosek/uwaga dotyczy przeznaczenia działki lub parametrów zabudowy lub wskaźników zagospodarowania terenu zaleca się wypełnienie tabeli 7.3.

Opis informacji zawartych w ww. tabeli znajduje się w dalszej części instrukcji.

#### WYPEŁNIĆ W ZALEŻNOŚCI OD POTRZEB

Można doprecyzować wnioskowane przeznaczenie działki oraz ewentualne parametry i wskaźniki.

W celu określenia identyfikatora działki należy wejść na stronę internetową [mapa.mpu.lodz.pl/wyszukiwarka,](https://mapa.mpu.lodz.pl/wyszukiwarka/) a następnie wskazać nieruchomość na mapie. Szczegółowa instrukcja znajduje się na następnej stronie.

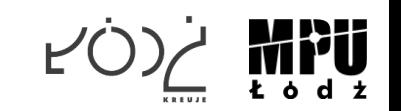

## Określenie identyfikatora działki

**1.** Należy wejść na stronę internetową z wyszukiwarką działek: [mapa.mpu.lodz.pl/wyszukiwarka](https://mapa.mpu.lodz.pl/wyszukiwarka/)

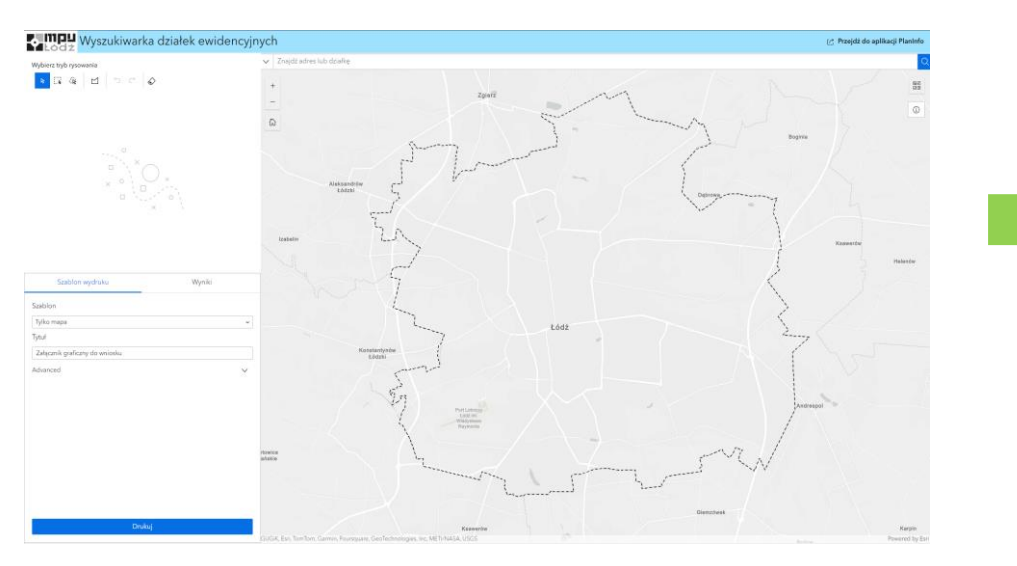

**3.** Aby uzyskać identyfikator działki należy kliknąć na wybraną działkę. Pojawi się wyskakujące okienko z numerem działki oraz identyfikatorem wg. Klasyfikacji GUS.

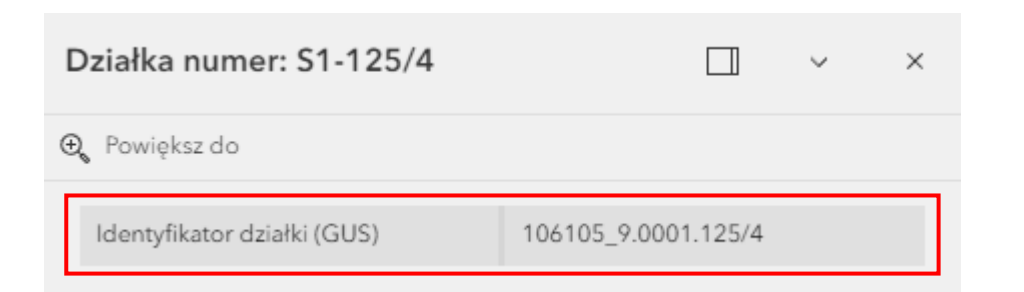

- **2.** Należy wyszukać działkę poprzez jedną z następujących metod:
	- przybliżenie zasięgu mapy do lokalizacji działki oraz kliknięcie w wybraną działkę,
	- wpisanie w oknie w górnej części ekranu numer obrębu i numeru działki (np. S1-125/4),
	- wpisanie w oknie w górnej części ekranu adresu nieruchomości.

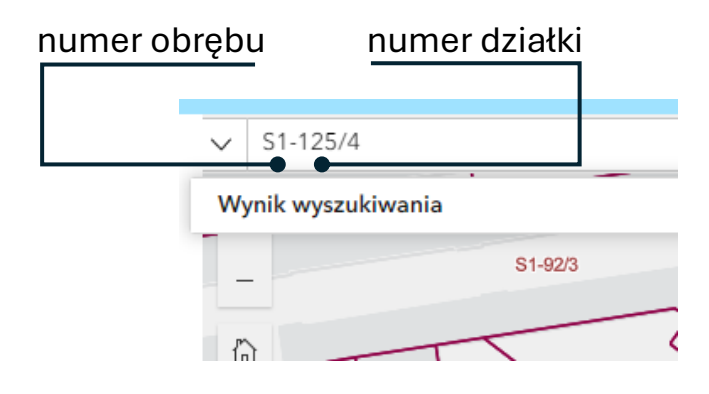

#### **UWAGA!**

Aplikacja pozwala na przygotowanie załącznika graficznego do wniosku/uwagi, na którym można zaznaczyć opisany we wniosku/uwadze obszar. W tym celu należy skorzystać z narzędzi po lewej stronie ekranu, służących do rysowania oraz drukowania do pliku PDF.

Szczegółowe instrukcje jak korzystać z aplikacji znajdują się pod ikoną zlokalizowaną w prawej części ekranu:

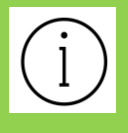

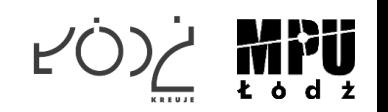

## Tabela 7.3. - przeznaczenie/parametry/wskaźniki

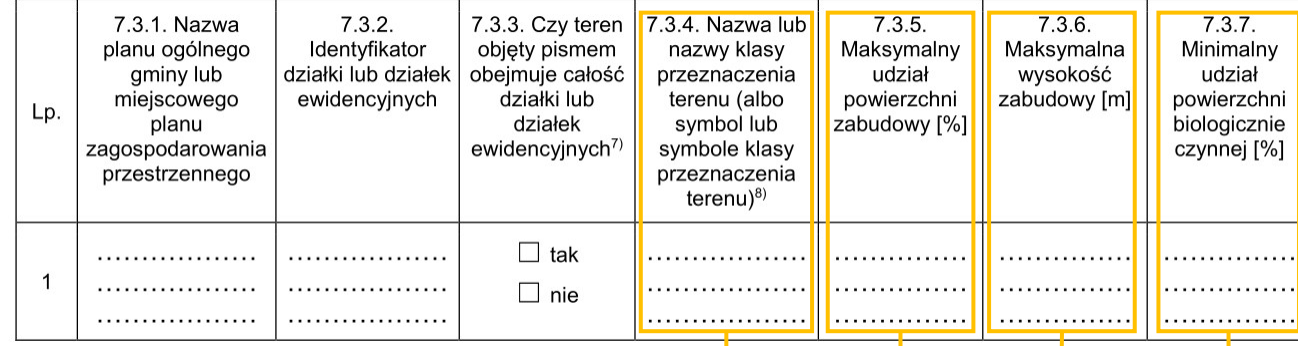

#### **Określenie wnioskowanego przeznaczenia**

Tereny np.:

- •zabudowy mieszkaniowej wielorodzinnej, •zabudowy mieszkaniowej jednorodzinnej, •zabudowy zagrodowej,
- •zabudowy letniskowej lub rekreacji indywidualnej,
- •usług,
- •handlu wielkopowierzchniowego,
- •produkcji,
- •produkcji w gospodarstwach rolnych,
- •rolnictwa z zakazem zabudowy,
- •ogrodów działkowych,
- •zieleni naturalnej,
- •zieleni urządzonej,
- •lasu,
- •wód,
- •komunikacji,
- •infrastruktury technicznej,
- •składów i magazynów,
- •odnawialnych źródeł energii, np.

słonecznej,

•cmentarza,

•górnictwa i wydobycia.

#### **Udział powierzchni zabudowy**

Stosunek sumy powierzchni rzutu poziomego budynków, mierzonej po zewnętrznym obrysie rzutu poziomego ścian zewnętrznych tych budynków zlokalizowanych na:

- a) działce budowlanej do powierzchni tej działki budowlanej – w przypadku miejscowych planów zagospodarowania przestrzennego,
- b) terenie do powierzchni tego terenu w przypadku decyzii o warunkach zabudowy i zagospodarowania terenu.

#### **Wysokość zabudowy**

Różnica pomiędzy wysokością:

- a) najwyżej położonego punktu budynku na dachu, ścianie lub attyce, z wyłączeniem komina, nadbudówki mieszczącej maszynownię dźwigu lub innego pomieszczenia technicznego oraz wyjścia z klatki schodowej, a średnią wysokością najniższego i najwyższego poziomu terenu mierzoną na obwodzie rzutu poziomego ścian zewnętrznych budynku,
- b)najwyżej i najniżej położonego nad poziomem terenu punktu budowli.

#### **Udział powierzchni biologicznie czynnej**

Stosunek sumy powierzchni biologicznie czynnych znajdujących się na:

- a) działce budowlanej do powierzchni tej działki budowlanej – w przypadku miejscowych planów zagospodarowania przestrzennego,
- b) terenie do powierzchni tego terenu w przypadku decyzji o warunkach zabudowy i zagospodarowania terenu.

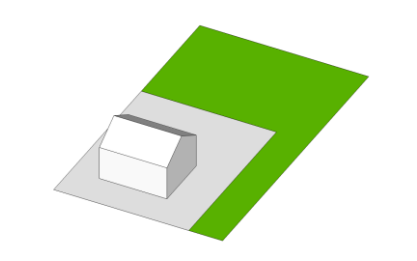

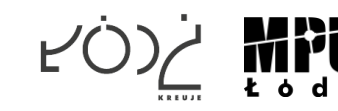

# JAK WYPEŁNIĆ FORMULARZ? Krok 3/3

#### 8. OŚWIADCZENIE W SPRAWIE KORESPONDENCJI ELEKTRONICZNEJ

 $\Box$  Wyrażam zgodę  $\Box$  Nie wyrażam zgody

na doręczanie korespondencji w niniejszej sprawie za pomocą środków komunikacji elektronicznej w rozumieniu art. 2 pkt 5 ustawy z dnia 18 lipca 2002 r. o świadczeniu usług drogą elektroniczną (Dz. U. z 2020 r. poz. 344).

#### 9. ZAŁĄCZNIKI

- $\Box$ Pełnomocnictwo do reprezentowania składającego pismo lub pełnomocnictwo do doreczeń (zgodnie z ustawa z dnia 16 listopada 2006 r. o opłacie skarbowej (Dz. U. z 2023 r. poz. 2111)) – jeżeli składający pismo działa przez pełnomocnika.
- Potwierdzenie uiszczenia opłaty skarbowej od pełnomocnictwa jeżeli obowiązek uiszczenia takiej opłaty wynika z ustawy z dnia  $\Box$ 16 listopada 2006 r. o opłacie skarbowej.
- $\Box$ (Nieobowiązkowo). Określenie granic terenu w formie graficznej w przypadku wskazania terenu objetego pismem jako cześci działki ewidencyinei lub działek ewidencyinych.
- (Nieobowiązkowo). Inne załączniki w przypadku zaznaczenia pola należy podać nazwy załączników.<sup>9)</sup>  $\Box$

#### 10. PODPIS SKŁADAJACEGO PISMO (PEŁNOMOCNIKA) I DATA PODPISU

Podpis powinien być czytelny. Podpis i date podpisu umieszcza się w przypadku składania pisma w postaci papierowej.

Data: ..................................

#### WYPEŁNIĆ W ZALEŻNOŚCI OD POTRZEB

Odpowiedzi na wnioski/uwagi nie będą udzielane indywidualnie, rozpatrzenie wniosków/uwag zostanie udostępnione na stronie MPU w zakładce dot. danego przystąpienia. Będzie można odnaleźć tam swój wniosek/uwagę z propozycją rozpatrzenia

#### ZAŁĄCZYĆ ZAŁĄCZNIKI W ZALEŻNOŚCI OD POTRZEB

- w przypadku ustanowienia pełnomocnictwa należy załączyć pełnomocnictwo oraz potwierdzenie uiszczenia opłaty skarbowej,
- w przypadku szczegółowych wniosków/uwag istnieje możliwość załączenia np. map, rysunków. Załącznik graficzny można wykonać również na pomocą strony internetowej [mapa.mpu.lodz.pl/wyszukiwarka.](https://mapa.mpu.lodz.pl/wyszukiwarka/)

### **NALEŻY PODPISAĆ PISMO**

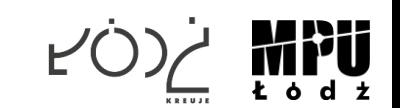

## NAJCZĘSTSZE BŁĘDY PRZY SKŁADANIU WNIOSKÓW/UWAG

**I. Brak podpisu elektronicznego formularza wniosku/uwagi** (podpis zaufany, kwalifikowany lub osobisty) w przypadku formularza złożonego w formie dokumentu elektronicznego.

Zdjęcie lub skan formularza podpisanego odręcznie nie jest dokumentem elektronicznym.

Podpis elektroniczny złożony wyłącznie na piśmie przewodnim nie oznacza podpisania załączonego formularza.

### **II. Wniosek/uwaga nie jest złożony/a na formularzu**.

**III. Brak podania numeru obrębu** (podano wyłącznie numer działki, co uniemożliwia lokalizację przedmiotu wniosku/uwagi).

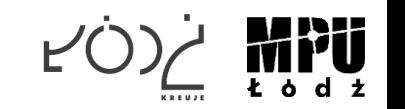

## **ZŁÓŻ WNIOSEK/UWAGĘ:**

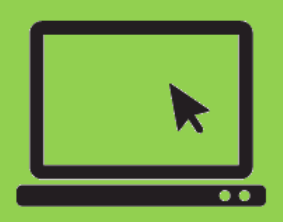

**FORMULARZ W FORMIE DOKUMENTU ELEKTRONICZNEGO WYŚLIJ ELEKTRONICZNIE**

- ▪E-mail: **mpu@mpu.lodz.pl**
- ▪**Skrytka ePUAP Miejskiej Pracowni Urbanistycznej w Łodzi**

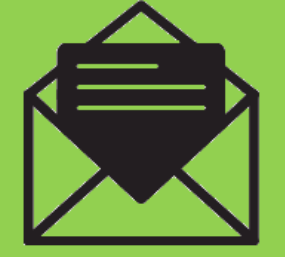

**FORMULARZ W POSTACI PAPIEROWEJ WYŚLIJ POCZTĄ LUB PRZYNIEŚ OSOBIŚCIE**

Na adres:

**ALBO** 

**Miejska Pracownia Urbanistyczna w Łodzi al. T. Kościuszki 19 90-418 Łódź**

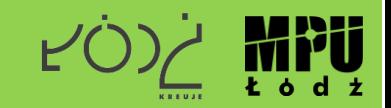